<span id="page-0-1"></span>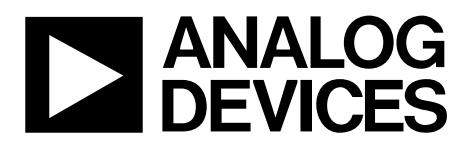

# AN-1082 APPLICATION NOTE

One Technology Way • P.O. Box 9106 • Norwood, MA 02062-9106, U.S.A. • Tel: 781.329.4700 • Fax: 781.461.3113 • www.analog.com

### **Automatic IEEE 802.15.4 Operating Modes by Mary O'Keefe**

#### **INTRODUCTION**

This application note describes automatic IEEE 802.15.4 operating modes for the [ADF7242](http://www.analog.com/ADF7242) transceiver IC, which are enabled by the radio controller code module RCCM\_IEEEX\_R1. The RCCM\_IEEEX\_R1 code module adds the following features to the [ADF7242](http://www.analog.com/ADF7242):

- Automatic IEEE 802.15.4 frame filtering
- Automatic acknowledgement of received valid IEEE 802.15.4 frames
- Automatic frame transmission using unslotted CSMA\_CA with automatic retries

[Figure 1](#page-0-0) shows a block diagram of the [ADF7242](http://www.analog.com/ADF7242) low power 2.4 GHz transceiver IC. The transceiver contains a custom MCU core with a mask ROM, which implements packet handling functions and translates radio commands into internal control sequences. An additional 2 kB of program RAM (PRAM) is available and serves as reconfigurable program code memory. It enables the addition of radio controller commands to provide modified or extended functionality. The radio controller code module described in this application note is based on program code downloads into the PRAM program code memory.

The PRAM block is volatile memory and must be reloaded each time the transceiver is waking up from sleep state. The PRAM locations can be accessed sequentially through the SPI interface. The length of the RCCM\_IEEEX\_R1 module is less than 2 kB. At an SCLK clock speed of 10 Mbps, the code module can thus be downloaded into the PRAM in less than 1650 μs. The details of the code download mechanism are explained in the [Code](#page-9-0)  [Download Sequence](#page-9-0) section.

<span id="page-0-0"></span>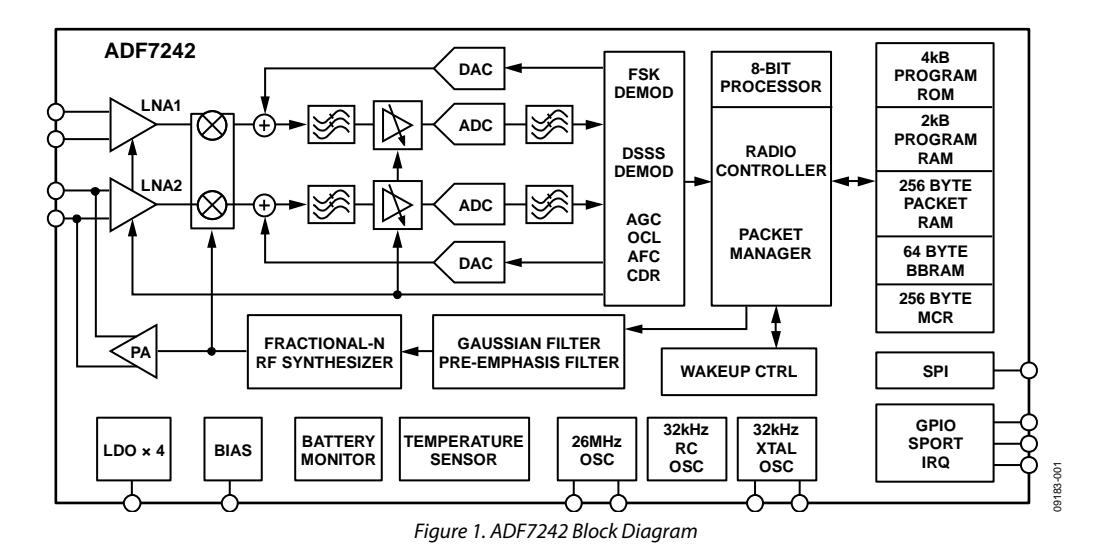

### **TABLE OF CONTENTS**

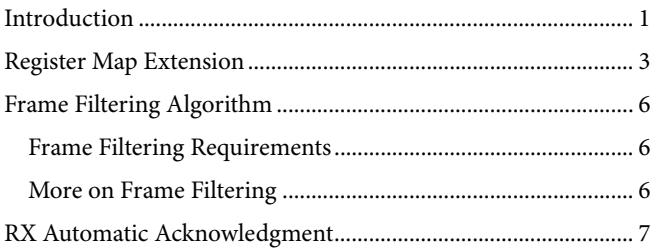

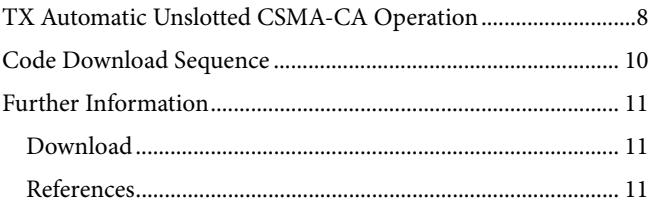

## <span id="page-2-0"></span>REGISTER MAP EXTENSION

The RCCM\_IEEEX\_R1 module is configured with the additional registers listed in Table 1. In order to enable the code module and the associated register map extension, the pkt\_cfg.addon\_en configuration bit must be set.

All registers listed in Table 1 are in an undefined state after the PRAM code download. Therefore, it is important that all registers listed in Table 1 are initialized prior to setting the pkt\_cfg.addon\_en bit. Also, write 0x8D to MCR Register 0x3FB and write 0xCA to MCR Register 0x3FC.

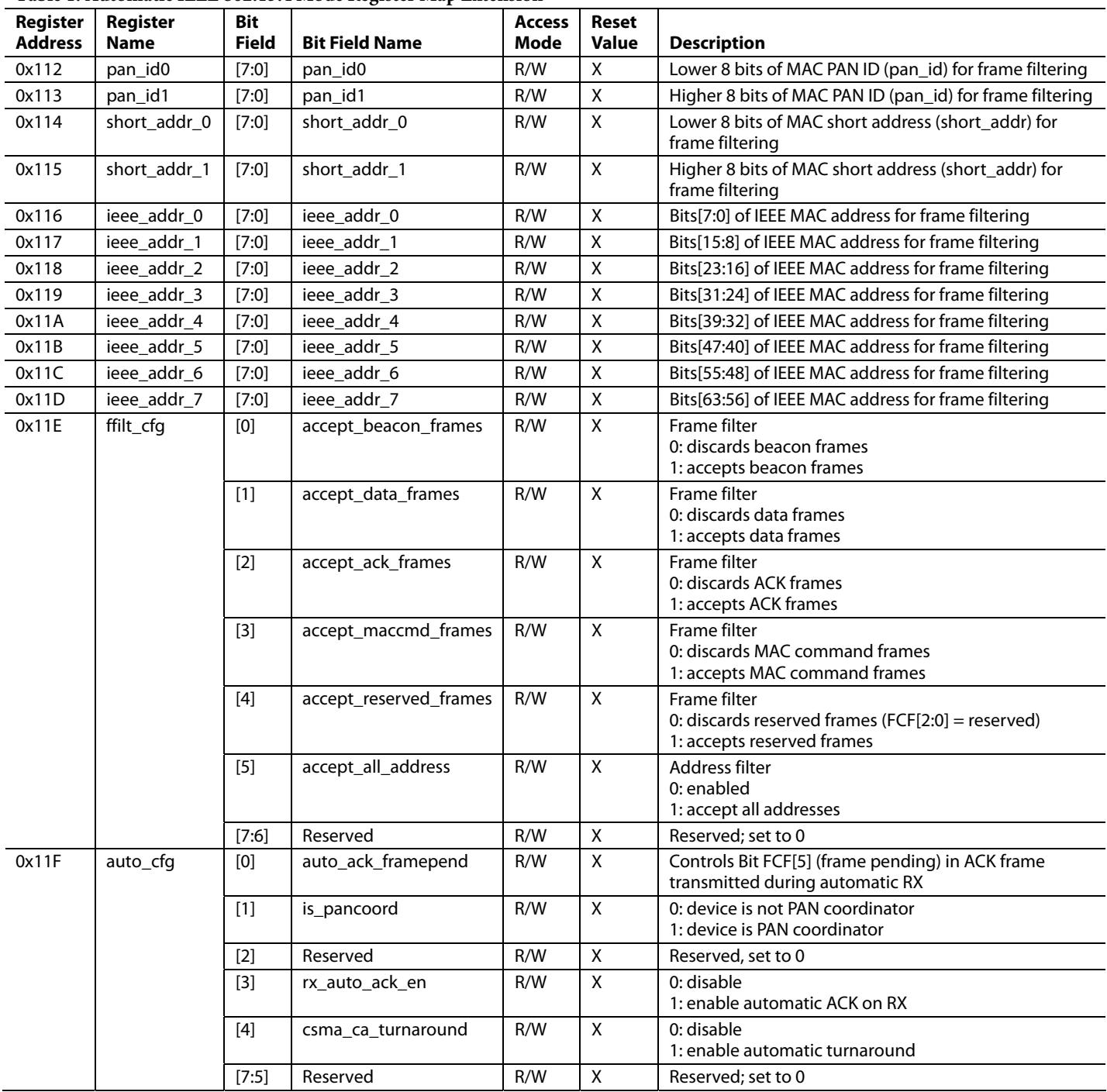

#### **Table 1. Automatic IEEE 802.15.4 Mode Register Map Extension**

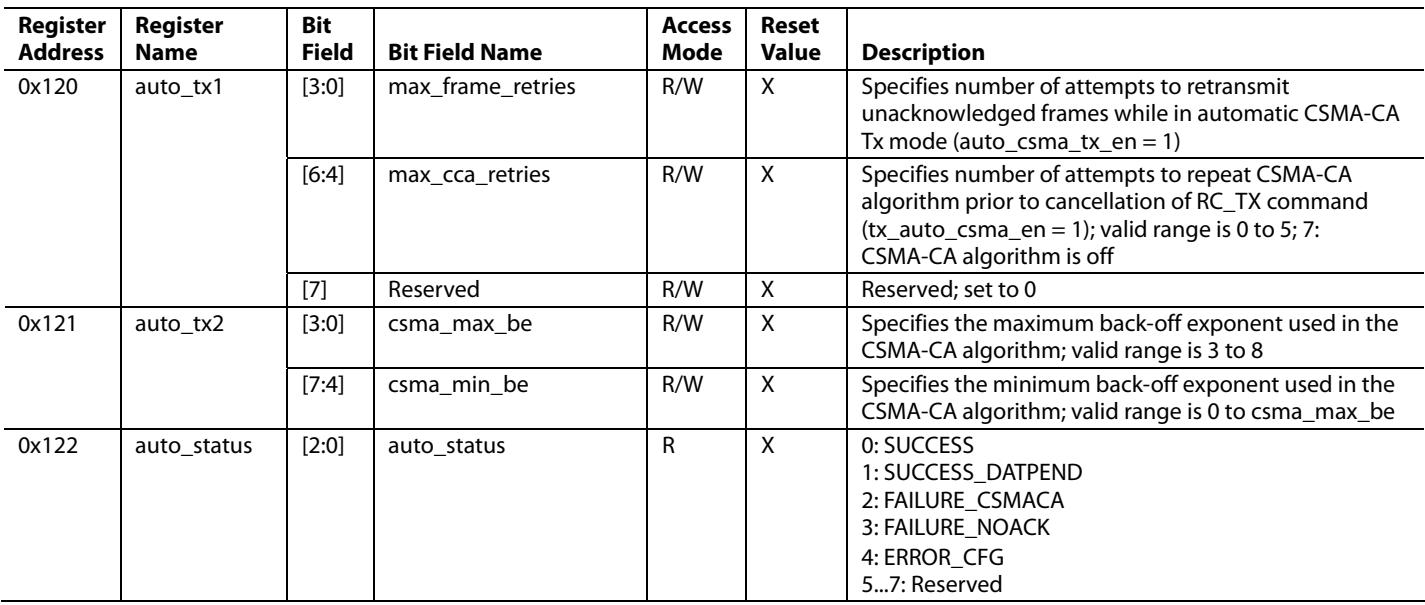

The RCCM\_IEEEX\_R1 code module provides an additional interrupt source named address\_match to signal the detection of an address match in a received frame. The address\_match interrupt is asserted when frame filtering has been enabled (pkt\_cfg.addon\_en = 1, ffilt\_cfg.accept\_all\_address\_en = 0) and the received frame meets all requirements of the frame filtering algorithm described in the [Frame](#page-5-2)  [Filtering Algorithm](#page-5-2) section.

Table 2, [Table 3](#page-4-0), and [Table 4](#page-4-1) list the locations of the control bits for the address\_match interrupt in the irq1\_en1, irq2\_en1 and irq\_src1 registers, respectively. The conventions outlined in the Interrupt Controller section in the ADF7242 data sheet fully apply.

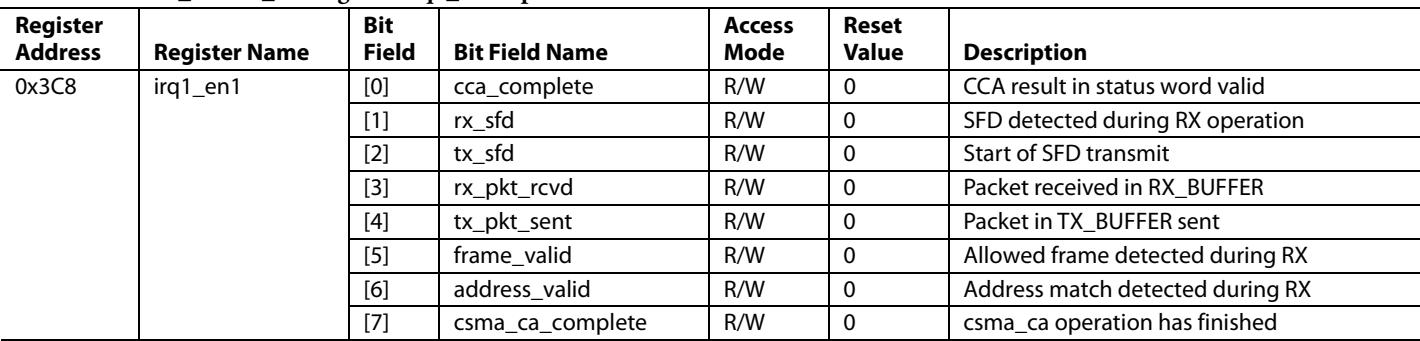

#### **Table 2. RCCM\_IEEEX\_R1 Register irq1\_en1 Update**

### **Table 3. RCCM\_IEEEX\_R1 Register irq2\_en1 Update**

<span id="page-4-0"></span>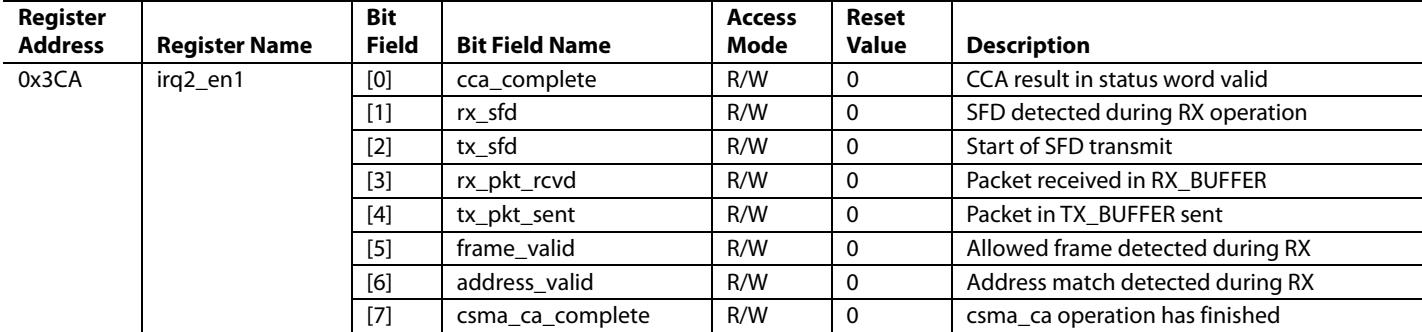

#### **Table 4. RCCM\_IEEEX\_R1 Register irq\_src1 Update**

<span id="page-4-1"></span>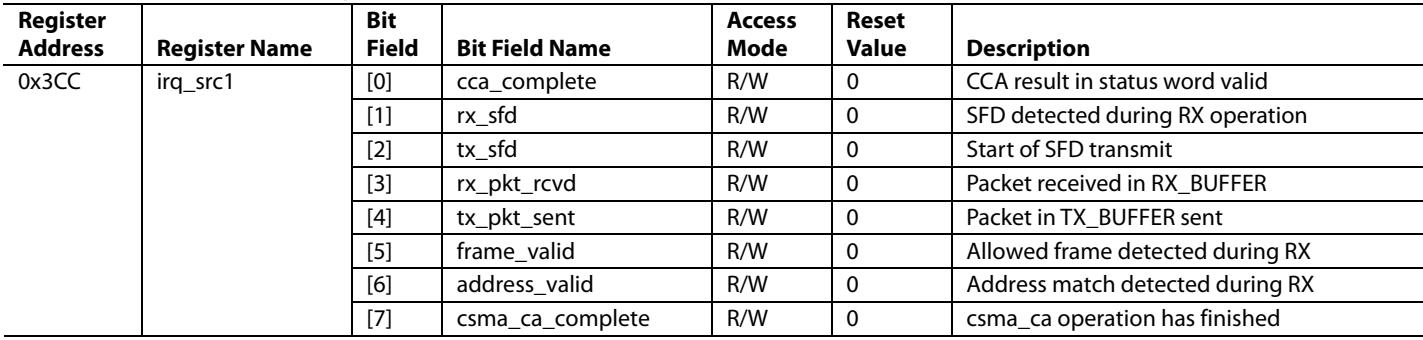

### <span id="page-5-2"></span><span id="page-5-1"></span><span id="page-5-0"></span>FRAME FILTERING ALGORITHM

Frame filtering is only available when the ADF7242 operates in IEEE 802.15.4 packet mode (rc\_cfg.rc\_mode = 0). The frame filtering function rejects received frames not intended for the wireless node. The filtering procedure is a superset of the procedure described in Section 7.5.6.2 (third filtering level) of the IEEE 802.15.4-2006 standard.

The pkt\_cfg.addon\_en bit controls whether frame filtering is enabled or not. If ffilt\_cfg.accept\_all\_address = 1, the address information contained in the received frame is ignored, while the configuration bits in the ffilt\_cfg register still control filtering of the FCF field.

### **FRAME FILTERING REQUIREMENTS**

If ffilt\_cfg.accept\_all\_address = 0, only frames fulfilling all of the requirements noted in the following sections are accepted.

#### **Frame Integrity**

- The Frame Type subfield of the FCF must contain a nonreserved frame type.
- The Frame Version subfield of the FCF must contain a nonreserved value.
- All source and destination address modes in the FCF are nonreserved values.

#### **Destination Address**

- If a destination PAN identifier is present, it must match pan\_id or the broadcast PAN identifier (0xFFFF).
- If a short destination address is included in the frame, it must either match short\_addr or the broadcast address 0xFFFF.
- If an extended destination address is included in the frame, it must match ieee\_addr\_0 to ieee\_addr\_7.

#### **Frame Type = Beacon**

- Configuration bit ffilt\_cfg.accept\_beacon\_frames must be set.
- The destination address mode is 0 (no destination address).
- A source address is included (a source address mode 2 or mode 3).
- The source PAN identifier must match pan\_id or pan\_id = 0xFFFF. If pan\_id=0xFFFF, the beacon frame is accepted regardless of the source PAN identifier.

#### **Frame Type = Data Frame**

- The ffilt\_cfg.accept\_data\_frames configuration bit must be set.
- A destination address and/or source address must be included in the frame. If no destination address is included in the frame, the auto\_cfg.is\_pancoord bit must be set and source PAN identifier in the FCF must be equal to pan\_id.

#### **Frame Type = Acknowledgement**

- The ffilt cfg.accept ack frames configuration bit must be set.
- Length byte must be equal 5.

#### **Frame Type = MAC Command Frame**

- The ffilt\_cfg.accept\_maccmd\_frames configuration bit must be set.
- A destination address and/or source address must be included in the frame. If no destination address is included in the frame, the auto\_cfg.is\_pancoord bit must be set and the source PAN identifier in the FCF must be equal to pan\_id.

#### **Frame Type = Reserved Frame**

- Configuration Bit ffilt\_cfg.accept\_reserved\_frames must be set.
- A destintation address and/or source address must be included in the frame. If no destination address is included in the frame, the auto\_cfg.is\_pancoord bit must be set and the source PAN identifier in the FCF must be equal to pan\_id.

#### **MORE ON FRAME FILTERING**

If a frame is detected and its type is allowed to be received, a frame\_valid interrupt is generated. If enabled, an address\_valid interrupt is also generated when a received frame is accepted by the frame filtering algorithm. While the transceiver is in the RX state, the RX\_BUFFER is overwritten each time a frame is received, even if the frame is subsequently rejected during the frame filtering procedure.

Prior to performing the address filtering, Bit 7 of the length byte is cleared. The address\_match interrupt is asserted even if the FCS field of received frame is invalid. When enabled, the rx\_pkt\_rcvd interrupt is only asserted when the received frame has been accepted by the frame filtering algorithm and its FCS is correct.

It is not a requirement to exit the RX state when changing the values of the pan\_id, short\_addr, ieee\_addr registers or the configuration bits contained in Register ffilt\_cfg. However, if the changes are applied between the reception of a valid SFD and the source address field, the frame filtering function is undefined because the ADF7242 uses either the old or updated values.

### <span id="page-6-0"></span>RX AUTOMATIC ACKNOWLEDGMENT

<span id="page-6-1"></span>The ADF7242 offers a feature that enables the automatic transmission of acknowledgement frames after successfully receiving a frame. The RX automatic acknowledge feature may only be used in conjunction with the address filtering feature. It is enabled when Bit auto\_cfg.rx\_auto\_ack\_en is set and Bit ffilt\_cfg.accept\_all\_address = 0 is reset. For correct operation, the pkt\_cfg.auto\_fcs\_off bit and Register buffercfg.rx\_buffer\_mode must both be set to 0.

When enabled, an acknowledgement frame is automatically transmitted when the following conditions are met:

- The received frame is accepted by the frame filtering procedure.
- The received frame is not a beacon or acknowledgement frame.
- The acknowledgement request bit is set in the FCF of the received frame.

[Figure 2](#page-6-1) shows the format of the acknowledgement frame assembled by the ADF7242. The sequence number (SEQ NUM) is copied from the frame stored in the RX\_BUFFER. The RX automatic acknowledgement feature utilizes the TX\_BUFFER to store the constructed acknowledgement frame prior to its transmission. Any data present in the TX\_BUFFER is overwritten by the acknowledgement frame prior to its transmission.

When the acknowledgement frame is sent in response to a data request MAC command frame, the content of the frame pending bit in the FCF of the constructed acknowledgment frame is defined by the auto\_cfg.auto\_ack\_framepend bit. Otherwise, the frame pending bit is set to 0.

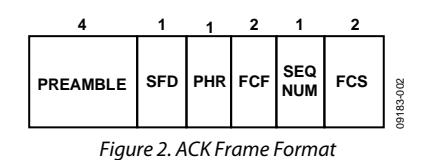

The transmission of the ACK frame starts after the combined delay given by the sum of the delays specified in Register delaycfg1.tx\_mac\_delay and Register delaycfg2.mac\_delay\_ext has elapsed.

The default settings of delaycfg1.tx\_mac\_delay = 192 and delaycfg2.mac\_delay\_ext = 0 result in a delay of 192 μs, which suits networks using unslotted CSMA-CA.

Optionally, Register delaycfg2.mac\_delay\_ext may be updated dynamically while the delay specified in Register delaycfg1.tx\_mac\_delay elapses. This option enables accurate alignment of the acknowledgement frame with the back off slot boundaries in networks using slotted CSMA-CA.

When RX automatic acknowledgement mode is enabled, the ADF7242 remains in an RX state until a valid frame has been received. When enabled, an rx\_pkt\_rcvd interrupt is generated when a valid frame has been received. The ADF7242 then automatically enters TX state until the transmission of the acknowledgement frame is complete. When enabled, a tx\_pkt\_sent interrupt is generated to signal the end of the transmission phase. Subsequently, the ADF7242 returns to state PHY\_RDY.

## <span id="page-7-0"></span>TX AUTOMATIC UNSLOTTED CSMA-CA OPERATION

The automatic CSMA-CA transmit operation automatically performs all necessary steps to transmit frames in accordance with the IEEE 802.15.4-2006 standard for unslotted CSMA-CA network operation. It includes automatic CCA retries with random back off, frame transmission, reception of the acknowledgement frame, and automatic retries in the case of transmission failure. Partial support is provided for slotted CSMA-CA operation.

#### **Table 5. Additional Command Provided by Firmware Module**

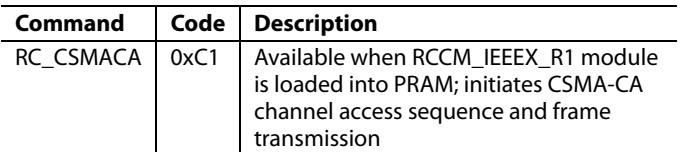

The automatic CSMA-CA transmit sequence is initiated when command RC\_CSMACA is issued. Table 5 lists the command details. The RC\_CSMACA command is available when the firmware module has been successfully loaded into the PRAM. The command is valid when the ADF7242 is in state PHY\_RDY. It is used like other SPI commands. Command access and status word details can be found in the ADF7242 data sheet.

Command RC\_CSMACA is similar to the command RC\_TX with the addition of an automatic CSMA-CA channel access sequence and automatic ACK validation. The number of CSMA-CA CCA retries is specified with Register auto\_tx1.max\_cca\_retries, which must be between 0 and 5 in accordance with the IEEE 802.15.4-2006 standard for unslotted CSMA/CA network operation. Setting auto\_tx1.max\_cca\_retries = 7 disables the CSMA-CA procedure and causes the transmission of the frame to commence immediately after the MAC delay has expired.

This configuration facilitates the implementation of the transmit procedure in networks using slotted CSMA-CA. In this case, the timing of the CCA operation must be controlled by the user MCU, and the value of Register auto\_tx1.max\_frame\_retries must be set to 1.

The number of frame transmission retries is configured with Register auto\_tx1.max\_frame\_retries. It specifies the number of unacknowledged or incorrectly acknowledged frame transmissions before the radio controller cancels the operation and signals a failure condition.

Prior to the transmission of the frame stored in the TX\_BUFFER, the radio controller checks if the Acknowledge Request bit in the FCF of that frame is set. If set, then an acknowledgement frame is expected following the transmission. Otherwise, the transaction is complete after the frame has been transmitted. The Acknowledgement Request bit is Bit 5 of the byte located at the address contained in txpb.tx\_packet\_base + 1.

[Figure 3](#page-7-1) depicts the automatic CSMA-CA TX procedure when a CSMA-CA phase has been requested (auto\_tx1.max\_cca\_retries = 0 ... 5). It is initiated with the RC\_CSMACA command. Prior to the ADF7242 starting the CSMA-CA phase, the total RX MAC delay comprised of the delay defined by Register delaycfg0.rx\_mac\_delay and Register delaycfg2.mac\_delay\_ext elapses.

During the CSMA-CA phase, the algorithm outlined in Section 7.5.1.4 in the IEEE 802.15.4-2006 standard for unslotted CSMA-CA is executed. It begins with the ADF7242 delaying the first CCA by a random number of back off periods with a nominal length of 320 μs each. The maximum number of back off periods is determined by the back off exponent BE according to  $2^{\wedge}$ (BE-1). The back off exponent is initialized with the value contained in Register auto\_tx2.csma\_min\_be.

<span id="page-7-1"></span>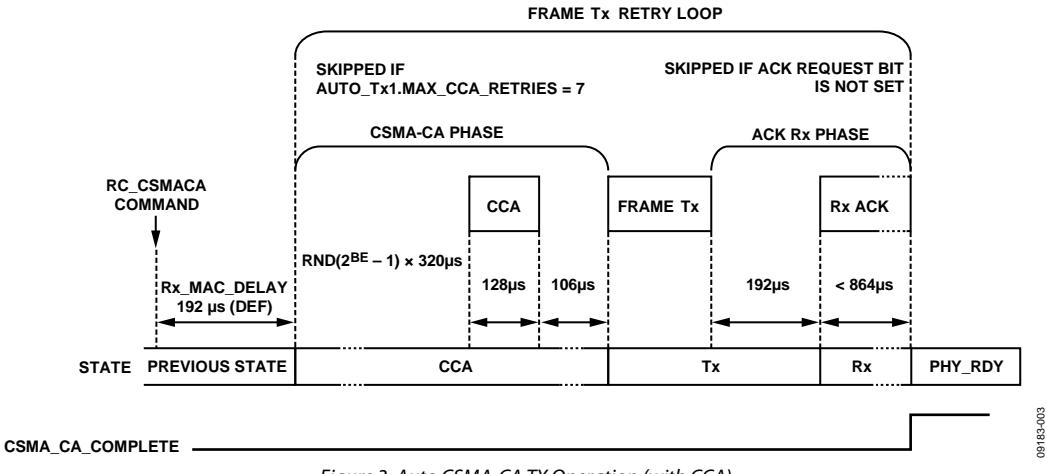

Figure 3. Auto CSMA-CA TX Operation (with CCA)

### Application Note **AN-1082**

The random number is derived from a PRBS generator. If a busy channel is detected during the CCA, the back off, the exponent BE is incremented until it reaches the value configured in Register auto\_tx2.csma\_max\_be. The radio controller performs the next delay/CCA cycle until the maximum number of CCA retries specified with Register auto\_tx1.max\_cca\_retries is reached. If the maximum number of allowed CCA retries has been reached, the operation is aborted with the status auto\_status.auto\_status = FAILURE\_CSMACA.

If the CCA was successful, the radio controller changes from CCA state to TX state and transmits the frame stored in the TX\_BUFFER. If neither the acknowledge request bit in the transmitted frame nor the csma\_ca\_turnaround bit are set, the radio controller falls back to the PHY\_RDY state immediately upon completion of the frame transmission.

The procedure exits with auto\_status.auto\_status = SUCCESS and triggers the csma\_ca\_complete interrupt. Otherwise, it enters RX.

If the Acknowledge Request bit is set in the transmitted frame, the radio controller enters the RX state upon completion of the frame transmission. While in the RX state, it is waiting for a valid acknowledgement frame. If an acknowledgement frame is not received within 864 μs, the radio controller checks if the maximum number of frame retries specified with Register auto\_tx1.max\_frame\_retries has been reached. If not, the radio controller remains inside the frame transmit retry loop and starts the next CSMA-CA cycle. If the maximum number of frame transmission retries has been reached, the procedure exits to PHY\_RDY with auto\_status.auto\_status = FAILURE\_NOACK.

If an acknowledgement frame is received while the RX state is active, the radio controller compares the sequence number contained in that acknowledgement frame with the sequence number of the frame stored in the TX\_BUFFER. The sequence number is expected at location txpb.tx\_packet\_base + 3 in the TX\_BUFFER. If the sequence numbers do not match, the radio controllers start a further iteration of the transmit retry loop if the maximum number of retries has not yet been reached. If the sequence numbers match, the radio controller checks the Frame Pending bit in the received acknowledgement frame. If the Frame Pending bit is set, the procedure exits to RX with status auto\_status.auto\_status = SUCCESS\_DATPEND. If the Frame Pending bit is not set, the procedure exits with status auto\_status.auto\_status = SUCCESS. If the csma\_ca\_turnaround bit is set, the radio controller enters RX, otherwise it enters the PHY\_RDY state.

Note that the acknowledgement frame overwrites the contents of the RX\_BUFFER. Irrespective of a successful or unsuccessful outcome of the transmit procedure, a csma\_ca\_complete interrupt is generated when enabled. The status word contained in auto\_status.auto\_status is only valid after the csma\_ca\_complete interrupt has been asserted or the radio controller status word indicates PHY\_RDY state.

The automatic CSMA-CA TX operation may be aborted at any time by means of an appropriate SPI command. In this case, no tx\_pkt\_sent interrupt is generated and the status register auto\_status.auto\_status is undefined.

### <span id="page-9-1"></span><span id="page-9-0"></span>CODE DOWNLOAD SEQUENCE

The PRAM is organized into eight pages with a length of 256 bytes each. The RCCM\_IEEEX\_R1 code module must be stored in the PRAM starting from Address 0x0000 or Address 0x00in Page 0. The current PRAM page is selected with Register prampg.pram\_page.

Prior to downloading the PRAM, the radio controller code module must be divided into blocks of 256 bytes commensurate with the size of the PRAM pages. Each 256-byte block is downloaded into the currently selected PRAM page using the SPI\_PRAM\_WR command.

Table 6 shows the command relevant for the PRAM code upload. [Figure 4](#page-9-2) illustrates the sequence required for downloading a code block of 256 bytes to a PRAM page. In the first step, the current PRAM page number is configured. The page number must increase for every 256-byte block written. Subsequently, the module code block is downloaded into the

selected page using the SPI\_PRAM\_WR command. The SPI\_PRAM\_WR command code is followed by Address Byte 0x00 to align the code block with the base address of the PRAM page.

[Figure 5](#page-9-3) shows the overall download sequence. With the exception of the last page written to the PRAM, all pages must be filled with 256 bytes of module code.

The SPI\_PRAM\_RD command is used to read from the program RAM. This may be performed to verify that a firmware module has been correctly written to the program RAM. Like the SPI\_PRAM\_WR command, the host MCU must select the program RAM page to read via Register prampg, Field pram\_page. Following this, the host MCU may use the SPI\_PRAM\_RD command (0x3E) to block read the selected program RAM page. The structure of this command is shown in [Figure 6.](#page-9-4)

#### **Table 6. Command for PRAM Code Upload**

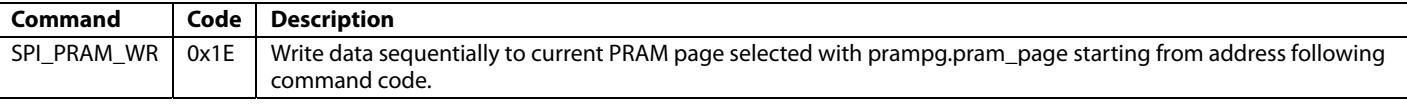

<span id="page-9-4"></span><span id="page-9-3"></span><span id="page-9-2"></span>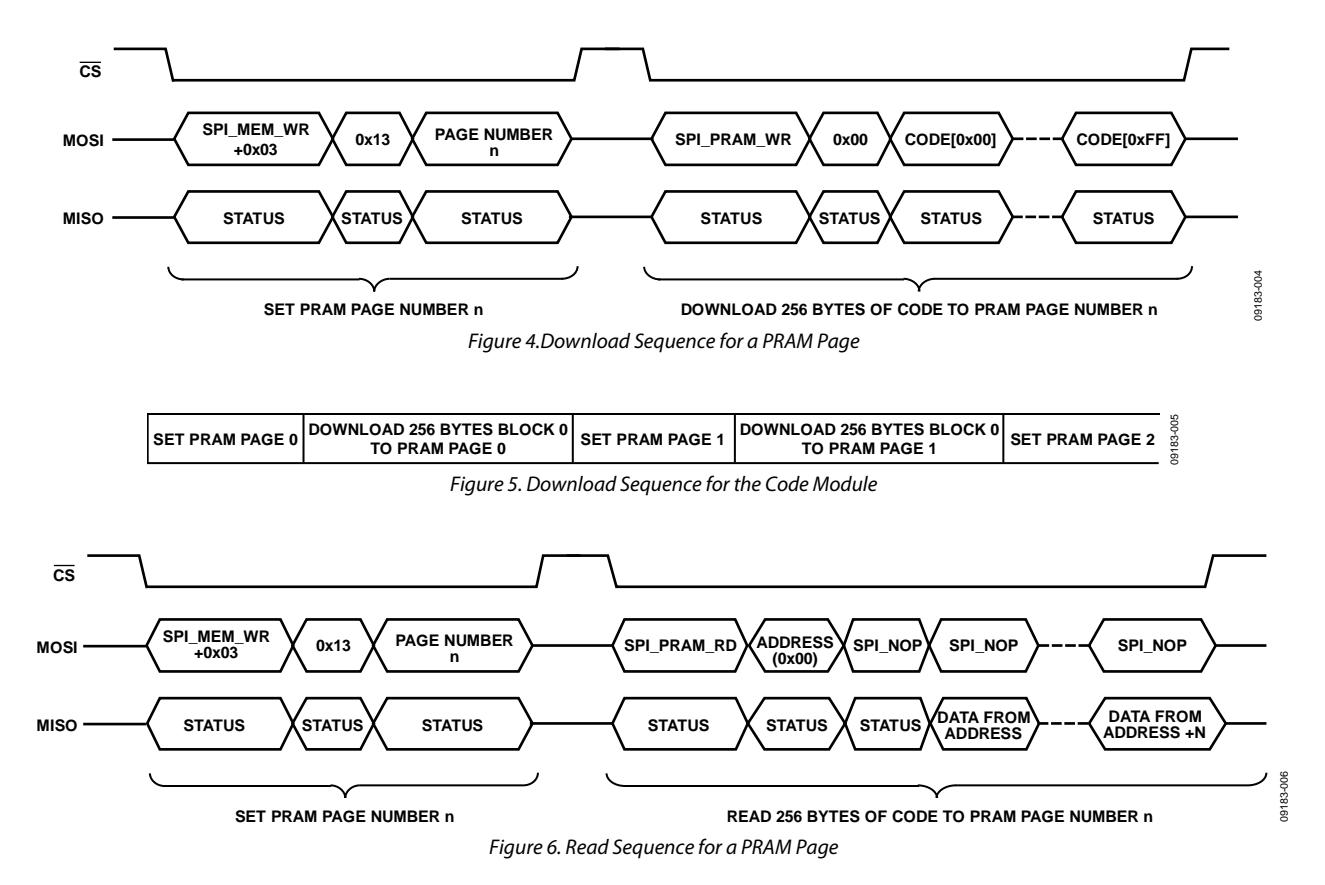

### <span id="page-10-1"></span><span id="page-10-0"></span>FURTHER INFORMATION

#### **DOWNLOAD**

The [AN-1082 RCCM\\_IEEEX\\_R1 Code.zip file](http://www.analog.com/en/rfif-components/rfif-transceivers/adf7242/products/technical-documentation/index.html), which contains the code referenced here, is available online.

Copyright (c) Analog Devices, Inc.

All rights reserved.

Redistribution and use in source and binary forms, with or without modification, are permitted provided that the following conditions are met:

- Redistributions of source code must retain the above copyright notice, this list of conditions and the following disclaimer.
- Redistributions in binary form must reproduce the above copyright notice, this list of conditions and the following disclaimer in the documentation and/or other materials provided with the distribution.
- Neither the name of Analog Devices, Inc. nor the names of its contributors may be used to endorse or promote products derived from this software without specific prior written permission.
- The use of this software may or may not infringe the patent rights of one or more patent holders. This license does not release you from the requirement that you obtain separate licenses from these patent holders to use this software.

THIS SOFTWARE IS PROVIDED BY ANALOG DEVICES "AS IS" AND ANY EXPRESS OR IMPLIED WARRANTIES, INCLUDING, BUT NOT LIMITED TO, NON-INFRINGEMENT, MERCHANTABILITY AND FITNESS FOR A PARTICULAR PURPOSE ARE DISCLAIMED. IN NO EVENT SHALL ANALOG DEVICES BE LIABLE FOR ANY DIRECT, INDIRECT, INCIDENTAL, SPECIAL, EXEMPLARY, OR CONSEQUENTIAL DAMAGES (INCLUDING, BUT NOT LIMITED TO, INTELLECTUAL PROPERTY RIGHTS, PROCUREMENT OF SUBSTITUTE GOODS OR SERVICES; LOSS OF USE, DATA, OR PROFITS; OR BUSINESS INTERRUPTION) HOWEVER CAUSED AND ON ANY THEORY OF LIABILITY, WHETHER IN CONTRACT, STRICT LIABILITY, OR TORT (INCLUDING NEGLIGENCE OR OTHERWISE) ARISING IN ANY WAY OUT OF THE USE OF THIS SOFTWARE, EVEN IF ADVISED OF THE POSSIBILITY OF SUCH DAMAGE

#### **REFERENCES**

IEEE Standard for Information Technology, Part 15.4: Wireless Medium Access Control (MAC) and Physical Layer (PHY) for Low-Rate Wireless Personal Area Networks (WPANs), IEEE Standard 802.15.4-2006.

### **NOTES**

**©2010 Analog Devices, Inc. All rights reserved. Trademarks and registered trademarks are the property of their respective owners. AN09183-0-12/10(A)** 

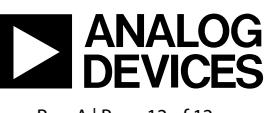

www.analog.com

Rev. A | Page 12 of 12